## FIRST AID

## **before the webinar during the webinar**

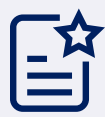

To get the best quality.

- **1**
- Consider disabling other applications and open browser tabs
- **2**
- Make sure you have stable Internet connection (min 1Mb download)
- Run the link on one of the following browsers: Chrome, FireFox, Safari, Opera, Edge. We recommend Google Chrome **3**

If you can't hear the sound.

- Check if the speakers are turned on and the volume is adjusted **1**
- Check if the sound on the browser tab is not muted **2**
- **3** Refresh the browser window
- Try an alternative network, e.g. a hotspot from a mobile phone **4**

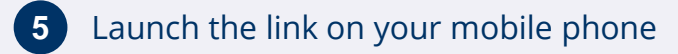

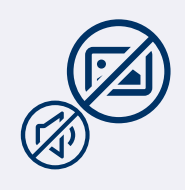

If you can't see the screen or have sound / screen issues.

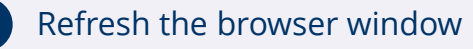

- Try an alternative network, e.g. a hotspot from a a mobile phone **2**
- **3** Launch the link on your mobile phone